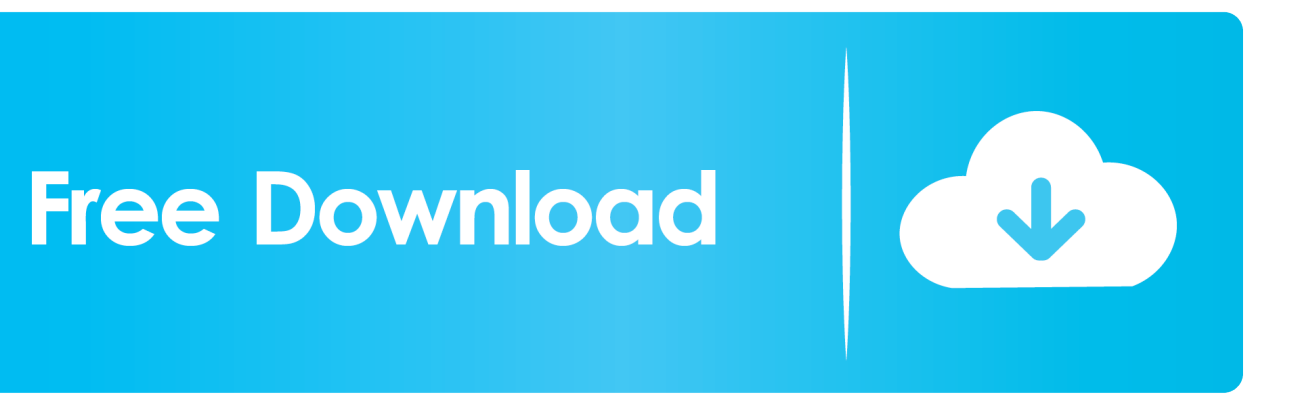

[HerunterladenMaya LT 2010 Aktivierungscode 32 Bits DE](https://blltly.com/1rkbsp)

[ERROR\\_GETTING\\_IMAGES-1](https://blltly.com/1rkbsp)

[HerunterladenMaya LT 2010 Aktivierungscode 32 Bits DE](https://blltly.com/1rkbsp)

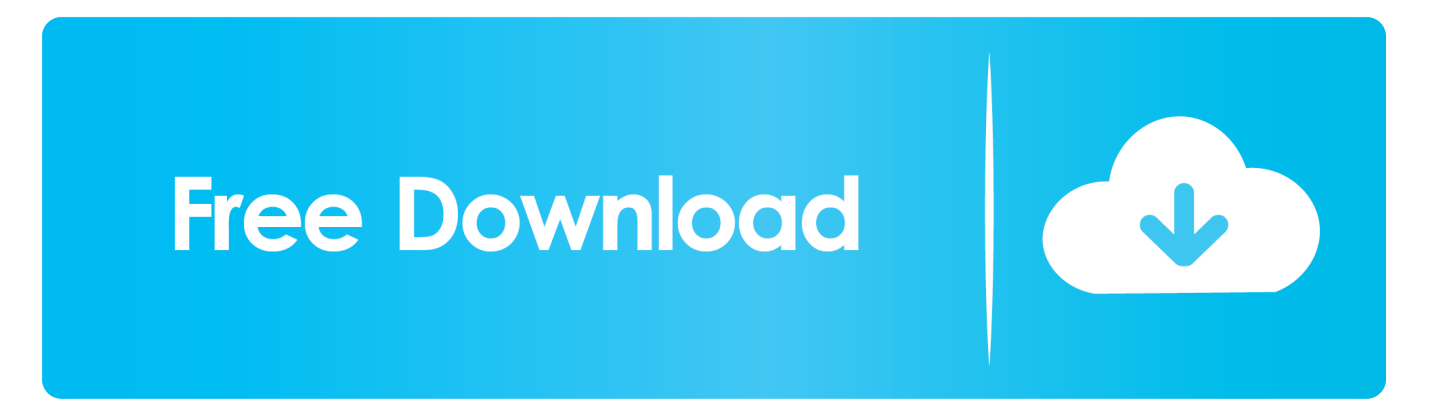

pas cher AutoCAD Architecture 2010 32 bit $[207/05 21:00]$ . > lmao . ... [Click Here!] serial code for Creative Suite 3 Design Premium . [Click Here!] ... [Click Here!] download de software Windows Vista Business 32 bit . [Click Here!] ... AutoCAD Inventor LT 2010 para venda . ... Software herunterladen Maya 2011 (64-bit) .. I have now purchased Outlook 2010 x64 version adn it wont run. ... Yes, one product key will work with both 32 and 64 bit Office. Note the office .... Hello Balaji and welcome to the Autodesk Community! I searched your email to try and find an AutoCAD 2010 serial number but found zero .... Where can you find the Microsoft Office 2010 Product Key? ... 32-bit versions of Office 2010 will run on various other 32-bit operating systems, that includes .... It is the 'Professional Plus' bundle with Access 2010, Excel 2010, ... This is strictly true however there is one key for 32-bit Office 2010 and .... Find many great new & used options and get the best deals for Microsoft Office 2010 Professional Plus 32/64 Bits Download Product Key at the best online ... 9bb750c82b